Rich Malloy, NCC Extended Studies

Session 1: Introduction

## **ADVANCED EXCEL 2016**

#### Goals for the Course:

#### To Help You:

- 1. Become more efficient
- 2. Help your coworkers
- 3. Become an Expert

## What's the Most Important Spreadsheet?

- 1. A Budget
- 2. A Ledger
- 3. A Budget Report

#### Session 1 Objectives

- Format a Budget
- Create a Ledger
- Create a Pivot Table
- Create a Report with SUMIFS

#### Questions:

- How many have a Budget?
- How many keep track of expense?
- How many have a Budget Report?

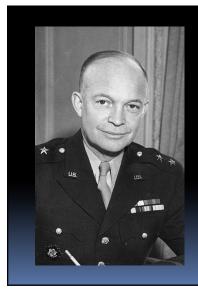

### Dwight D. Eisenhower

"In preparing for battle I have always found that plans are useless

. . .

but planning is indispensable."

## INTRODUCTION TO EXCEL

#### How Do You Get Excel?

- Part of Microsoft Office
- Office 2016
  - Until recently, the latest version
    - Released Sept. 2015
  - Office Home & Student: \$129
- Office 365
  - Rental program
  - \$79/year for 5 users

#### Excel 2019

- Released Sept. 24, 2018
- Includes features already added to Office 365

#### Which Versions for the PC?

Excel 2003 and earlier

\_\_\_\_\_\_

- Excel 2007
- Excel 2010
- Excel 2013
- Excel 2016
- Excel 2019

#### What About the Mac?

- Similar, not quite the same so far
- Single mouse button
- Command key vs Control key

#### Excel for Free?

- Simple on-line version
- www.office.com
- Limited tools
- Good for collaboration/groups

#### Are There Any Alternatives?

- LibreOffice or OpenOffice
  - Download for free
- Google Drive
  - Online, limited, free
- Apple Numbers
  - Download and Online, free
  - Very different user interface

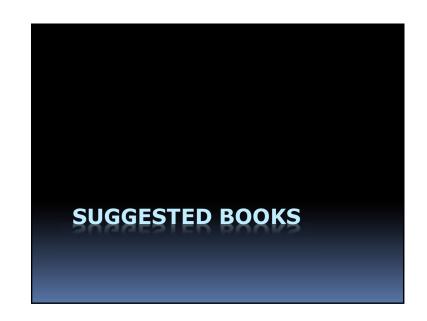

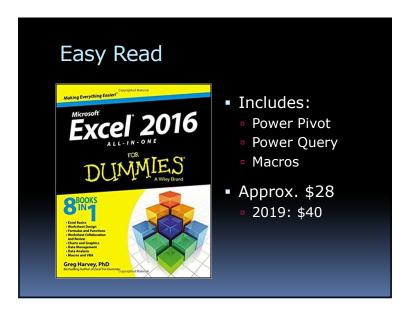

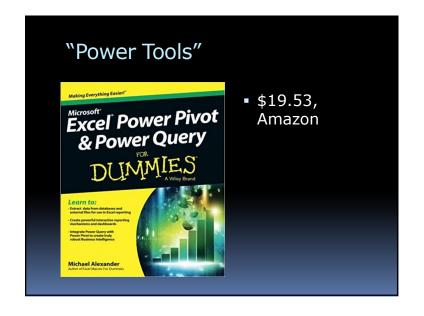

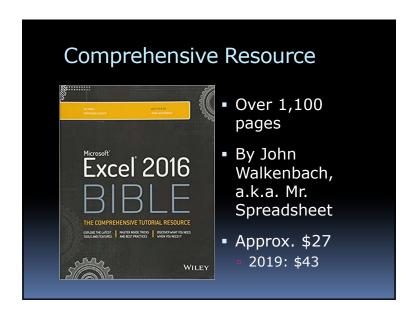

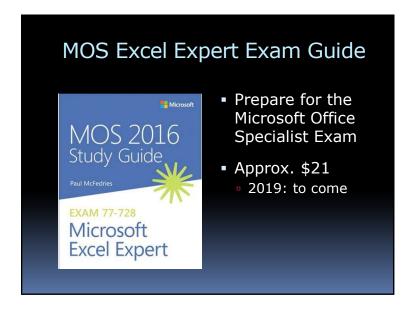

## ONLINE TRAINING

#### Microsoft Training Videos

- Dozens of short videos
  - E.g., "IF Function"
- Go to:
  - https://support.office.com/enus/article/excel-for-windows-videotraining-9bc05390-e94c-46af-a5b3d7c22f6990bb

#### Lynda.com

- Now: "LinkedIn Learning"
- Hundreds of video courses
- Approx. \$30/month
- Free at some local libraries

#### **Universal Class**

- Online courses
- Available at Norwalk Library

#### Udemy.com

- Hundreds of courses
- About \$10 each

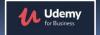

#### "Excel Is Fun" — YouTube

- YouTube channel:
- Over 3,000 free videos
- Mike Girvin, Highline Commun. Coll.
  - Near Seattle, Washington

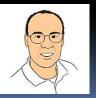

#### Other Resources

- Google
- YouTube

#### **Excel Tables** — Advantages

- Beautiful formats
- Automatic Total Rows
- Formulas automatically copied
- Dynamic
- Column names in formulas
- Filter easily with Slicers

#### **Absolute References (\$)**

- Formula addresses to not change when copied
- Examples:

=\$B\$4 Freezes column & row

= \$B4 Freezes only column

=B\$4 Freezes only row

Shortcut: F4 key

#### **Goal Seek**

- Automatically changes one cell so that another achieves a certain result
- Click: Data > What-if > Goal Seek

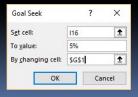

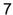

#### **TEXT** Function

=TEXT(Value, Format Code)

#### Example:

Cell B3: 4/1/18

=TEXT(B3,"mmmm d, yyyy")

Result: April 1, 2018

| TEXT Function Date Format Codes |        |                 |  |
|---------------------------------|--------|-----------------|--|
|                                 | Code   | Possible Result |  |
|                                 | "m"    | 1               |  |
|                                 | "mm"   | 01              |  |
|                                 | "mmm"  | Jan             |  |
|                                 | "mmmm" | January         |  |
|                                 | "d"    | 2               |  |
|                                 | "dd"   | 02              |  |
|                                 | "ddd"  | Mon             |  |
|                                 | "dddd" | Monday          |  |
|                                 | "уу"   | 18              |  |
|                                 | "уууу" | 2018            |  |

#### **SUMIFS Function**

- Adds values that meet one or more conditions
- =SUMIFS(sum\_range, criteria\_range1, criteria1, [criteria\_range2, criteria2], ...)
- Better than the SUMIF function
  - Which handles only one criterion

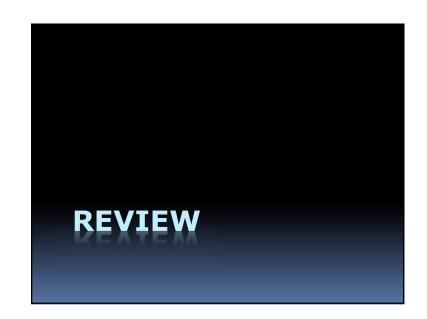

Which Function will add up only those numbers linked to a particular category?

- 1. SUM
- 2. SUMIF
- 3. SUMIFS
- 4. SUBTOTAL

Which Function will add up only those numbers linked to a particular category?

- 1. SUM
- 2. SUMIF
- 3. SUMIFS
- 4. SUBTOTAL

Which Function will add up numbers linked to **two** particular categories?

- 1. SUM
- 2. SUMIF
- 3. SUMIFS
- 4. SUBTOTAL

Which Function will add up numbers linked to **two** particular categories?

- 1. SUM
- 2. SUMIF
- 3. SUMIFS
- 4. SUBTOTAL

### What is the advantage of using an Excel Table?

- 1. Banded rows
- 2. Named ranges in formulas
- 3. Slicers
- 4. All of the above

## What is the advantage of using an Excel Table?

- 1. Banded rows
- 2. Named ranges in formulas
- 3. Slicers
- 4. All of the above

# SUMMARY

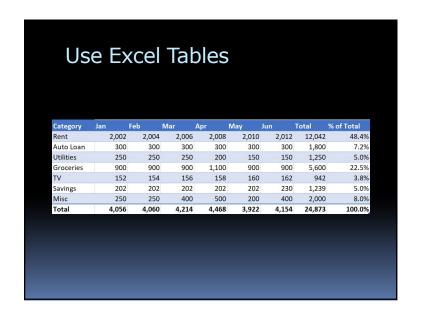

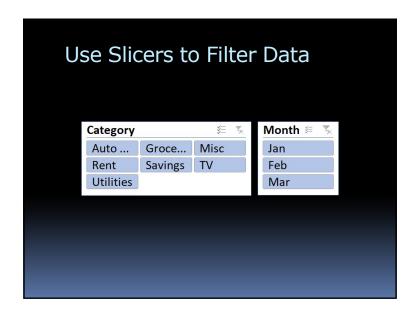

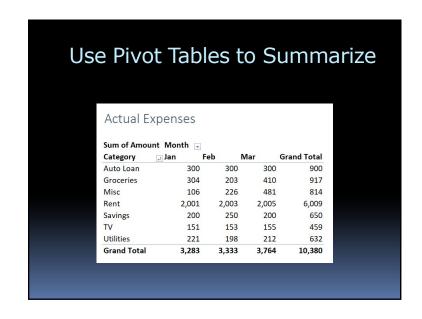

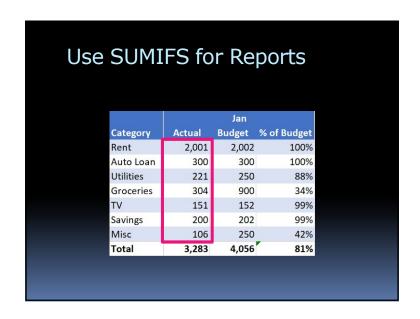

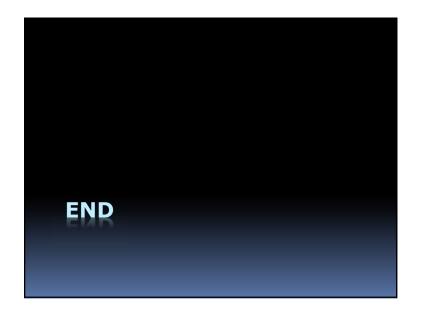